## Sprachbefehle

Sprachbefehle sind kurze, gesprochene Sätze, mit denen Sie dem Magic Leap 2 das Ausführen bestimmter Aktionen anweisen können, z.B. die Lautstärke herunterregeln, indem Sie sagen: "Hey Magic Leap, leiser".

Magic Leap 2 OS verfügt über integrierte Sprachbefehle auf Systemebene und wird in Zukunft die Möglichkeit haben, eigene Sprachbefehle auf Anwendungsebene zu erstellen. Um Sprachabsichten zu aktivieren, gehen Sie zu "Einstellungen > Magic-Leap-Eingaben > Sprache > Sprachbefehle".

## Unterstützte Befehle

Alle Systembefehle müssen mit "Hey Magic Leap, …" beginnen.

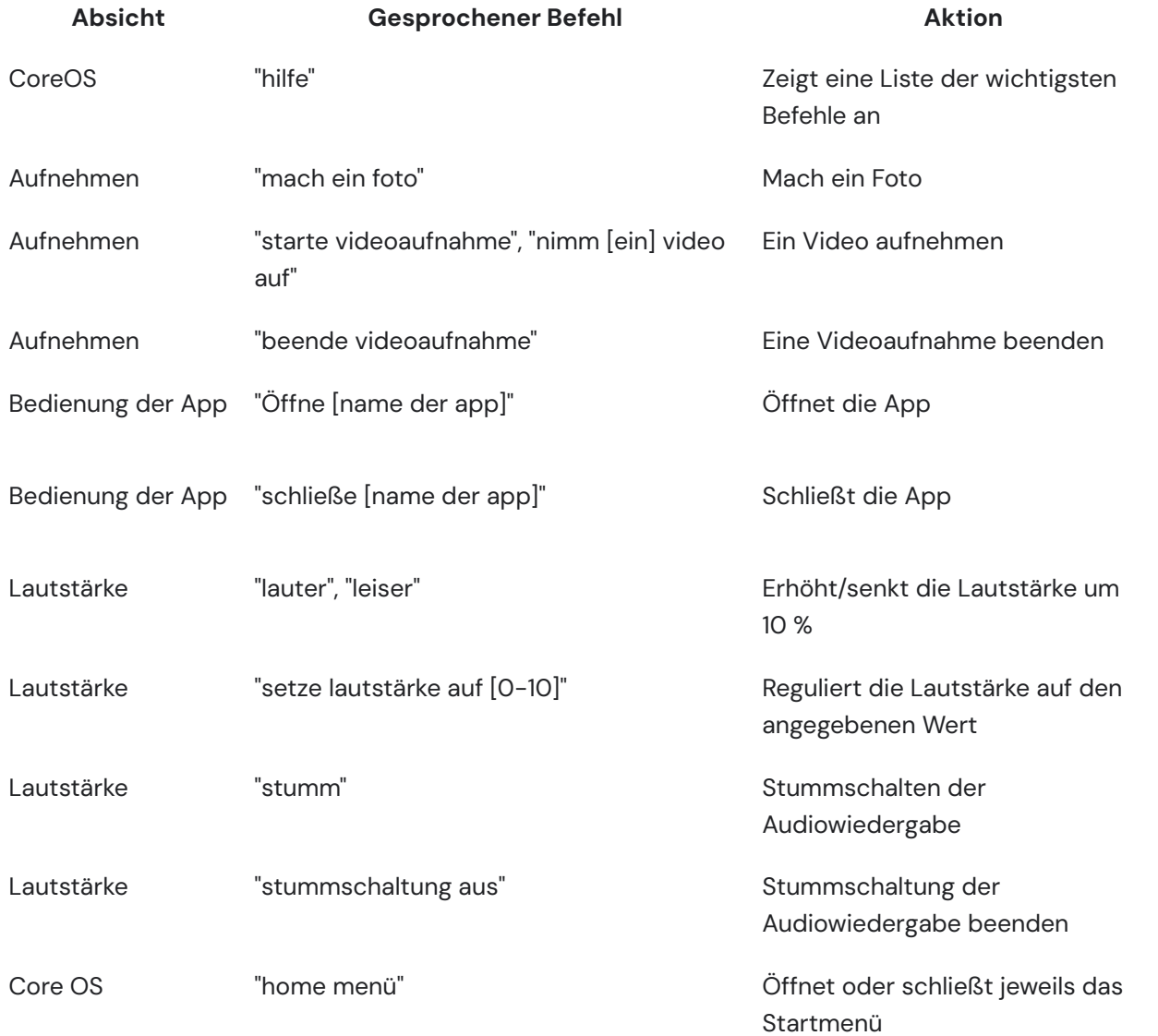

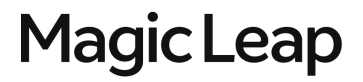

## Sprachbefehle

Core OS **Example 20 Transformation 20 Transformation** Kehrt zur vorherigen Seite zurück

**Magic Leap**